**NO.E.** 

RED exporterly

Switch-Block-pole

esi mpool-sinfW

TEL amoizantidoe.

TANKO assistans T moltowal Of EV

entaldory seignerel hanotilbbA OLI

**DIS ProjetO only 19** 

BIS anojdOassA

ASS PROGRESS SERVICE

IES alocidO bases P

arol deshi brus soditue!

S.16 . Additional Execution Frederic

BES HOLLY 233

PIO PIONE 233

 $W = 240$  and another  $E = 2$ 

Oct 21019 sminneric FL2

SES exil sostiment cld

S. IO 3-D Line Plots

Graphics Cibets Program and 212

**FES** 

**MOST** 

Graphics Observe the Parant Particular is nothing to 207

American Architectura

**RELEASEDING BUJEST** 

Persons (E) according

Liect-Defanced Punctions and

# Chapter 3 Flow Controls, Functions and Maggazing MCA, 25998411, Contents

List of Tables 6

Preface 8

1.2 Entering Commands 13 Thi aplie manuoril II.E 1.3 Array Expressions 17 PM prosello nouselle l'alcune d'Alt 1.4 Data Visualization: Line Plots 19 Icl poirlouse ban puttod signal El E 1.5 MATLAB Scripts 22 3.1 (0.1 molardV) assernT stanimuodd vilabiaid olgnexd A.C 1.6 Data Visualization: Surface Plots 25 3. IS Remote Statistics Webstern Breathe Treasury (Years of 2.0) 921) 1.7 Symbolic Mathematics 29 ear amsiders waisters knowbbA all 1.8 Live Script 32 1.9 Screen Text Input/Output 34 Chapter 4, Cell Arrays, Structures, Tables, and User-Defin 1.10 Text File Input/Output 38 Marie Marie All'Il averre Holl 1.11 Debug Your Programs 41 einenary A disna l-eidsnaV lo a wassay? 1.12 Binary File Input/Output 44 CVI 1.13 Images and Sounds 45 EST (0.8 molens) as earn't shantores (Yelenother 10) KS2 1.14 Flow Controls 47 1.15 User-Defined Functions 48 Tel avantA HoCkTo noteravnoO 1.16 CellArrays 51 Companies of Structure Array and Be 1.17 Structures 53 TPI asidel to noteworks ) 1.18 Graphical User Interfaces (GUI) 55 OOS agemel bennoclass() P.A

We sion 5.01 320

www.deve.ust

Samuel Barbara (Barbara)

Chapter <sup>1</sup> Getting Started, Desktop Environment, and Overview 10

- 1.1 Start and Quit MATLAB 11
- 

### 2.14 Example: Deflection of Beams 115 2.15 Example: Vibrations of Supported Machines 117 2.16 Additional Exercise Problems 121

### 1.19 GUIDE 58 **6. 317** 1.20 App Designer 63

## Chapter 2 Data Types, Operators, and Expressions 68

- 2.1 Unsigned Integers 69
- 2.2 Signed Integers 72
- 2.3 Floating-Point Numbers 74
- 2.4 Character and Strings 78
- 2.5 Logical Data  $81$
- 2.6 Arrays 84
- 2.7 Sums, Products, Minima, and Maxima 89
- 2.8 Arithmetic Operators 92
- 2.9 Relational and Logical Operators 99
- 2.10 String Manipulations 102
- 2.11 Expressions 105
- 2.12 Example: Function Approximations 108
- 2.13 Example: Series Solution of a Laplace Equation 113

### Chapter 3 Flow Controls, Functions, and Programs 124

- 3.1 If-Blocks 125
- 3.2 Switch-Blocks 127
- 3.3 While-Loops 129
- 3.4 For-Loops 131
- 3.5 User-Defined Functions 134
- 3.6 Subfunctions 137
- 3.7 Nested Functions 139
- 3.8 Function Handles 141
- 3.9 Anonymous Functions 144
- 3.10 Function Precedence Order 146
- 3.11 Program Files 147
- 3.12 Example: Deflection of Beams 149
- 3.13 Example: Sorting and Searching 151
- 3.14 Example: Statically Determinate Trusses (Version 1.0) 154
- 3.15 Example: Statically Determinate Trusses (Version 2.0) 159
- 3.16 Additional Exercise Problems 169

- 4.1 Cell Arrays 171
- 4.2 Functions of Variable-Length Arguments 175
- 4.3 Structures 179
- 4.4 Example: Statically Determinate Trusses (Version 3.0) 182
- 4.5 Tables 187
- 4.6 Conversion ofCell Arrays 191
- 4.7 Conversion of Structure Arrays 194
- 4.8 Conversion of Tables 197

## Chapter 4 Cell Arrays, Structures, Tables, and User-Defined Classes 170

a estonTto will

El abosquino Aguitantia

STEWART HEIRZEATTAM ST

www.startyle. Will appreciately start

TI zuoresorgazi varaA · CI

Live Script 132

CA shrtun2 bras regismil El I

I Participal Permanent Purpose

1.18, (Eusiphist Touth Touches (GU) 35

Ob stogedn! IntractanU

Flooring Politics Incontent per

Sunts, Products, Minimia end Maxima

anothers (O language ban Isromale S

201 Exociariusque noisque l'oppeaniste

21) antas Po moltos los questa a H.E.

ST. exminie bas volential.

SOT smokaluginsM sning? OI.S.

welcomerks of The MathWorks, Inc. 52, toughod gqA 02.1

88

The Eloumo's woll all

wastronde TIL

RE SUILD PLI

ES

 $T_{\rm eff}$ 

any of Friday

 $-30.2$ 

4.9 User-Defined Classes 200

4.10 Additional Exercise Problems 204

## Chapter 5 Data Visualization: Plots 206

- 5.1 Graphics Objects and Parent-Children Relationship 207
- 5.2 Graphics Objects Properties 212
- 5.3 Figure Objects 216
- 5.4 Axes Objects 218
- 5.5 Line Objects 224
- 5.6 Text Objects 227
- 5.7 Legend Objects 231
- 5.8 Bar Plots 233
- 5.9 Pie Plots 235
- 5.10 3-D Line Plots 237
- 5.11 Surface and Mesh Plots 239
- 5.12 Contour Plots 245
- 5.13 Vector Plots 248

5.14 Streamline Plots 250 5.15 Isosurface Plots 252 5.16 Additional Exercise Problems 253

1

T stocolA tsanid OI tatosd

Qui exaceV lo soubor 1.01

agodaupd tsonill to amore C 01

POE (A) tousted O dealados E COL

10.6 Pohamond String Finds Rob

ESA noisatinenofiid laviternuki 1.11

BCA evuCalodrenal f.11

SON bioumsO basebaA ZII

**CED anotori only lobin 8.11** 

emssä to moibsiteC . TY8-800 01.1

They a ni noutoubow Issue TVER ILLL

Albray& samaked Two-Spares Suses

12 4 Linear Programmer Diet Problem:

STA molazonică manil oranavăiuM 2.SI

ath shirt avail himonyiog-noli fili

O. 10 Consumed banishing professor

EDA pointmetern'i conificerationil cit

dol notts impo aldemy stand begin taroon I office

With noites and one he will a bealenced TSI

die sqsit ookspolnlkogende ill

AB& slave annue no kiarsW aniosi9 0.11

briotl muibas? sobrill om doV is recht skinoG Till

SAA olase guringe no melove golseft TVI e.il.

ICA Istpector anomytA arguizancout bondeQeal All

TAL

望る

IIA alooT aniti y-evur avitational TOI

aaA salmid migmO dauoud ha 1850.1 8.01

ICL and lekaristi lengiansruid curi ALOI

SOA amaldory aglavona W AOI

bob alsimonylog 201

anothelocratini O.O.

### Chapter 6 Animations, Images, Audios, and Videos 256

- 6.1 Animation of Line Plots: Comet 257
- 6.2 Stream Particles Animations 258
- 6.3 Movie: Animation of an Engine 260
- 6.4 Indexed Images 262
- 6.5 True Color Images 264
- Aroution Mile 6.6 Audios 267
- 6.7 Videos 270
- 6.8 Example: Statically Determinate Trusses (Version 4.0) 272
- 6.9 Additional Exercise Problems 275

# Chapter 7 Data Import and Export 277<br>
277

- 7.1 Screen Text I/O 278
- 7.2 Low-Level Text File I/O 281
- 7.3 Low-Level Binary File I/O 286
- 7.4 MAT-Files 288
- 7.5 ASCII-Delimited Files 290
- 7.6 Excel Spreadsheet Files 292
- 7.7 Additional Exercise Problems 293

### Chapter 8 Graphical User Interfaces 295

- 8.1 Predefined Dialog Boxes 296
- 8.2 Ul-Controls: Pushbuttons 300
- 8.3 Example: Image Viewer 304
- 8.4 UI-Menus: Image Viewer 307
- 8.5 Panels, Button Groups, and More UI-Controls 309
- 
- IZA Rominser Eggine Isteration of Two Curves ASI 8.6 Ul-Controls: Sliders 315 Ech egalmi met-um To abitament) SSL 8.7 UI-Tables: Truss Data 317
- 8.8 Example: Statically Determinate Trusses (Version 5.0) 320
- 8.9 GUIDE 328
- 8.10 App Designer 339
- 8.11 Additional Exercise Problems 356

## Chapter 9 Symbolic Mathematics 357

- 9.1 Symbolic Numbers, Variables, Functions, and Expressions 358
- 9.2 Simplification of Expressions 364
- 9.3 Symbolic Differentiation: Curvature of a Planar Curve 367
- 9.4 Symbolic Integration: Normal Distributions 370
- 9.5 Limits 372
- 9.6 Taylor Series 374
- 9.7 Algebraic Equations 376
- 9.8 Inverse of Matrix: Hooke's Law 379
- 9.9 Ordinary Differential Equations (ODE) 381

#### 9.10 Additional Exercise Problems 387

### Chapter 10 Linear Algebra, Polynomial, Curve Fitting, and Interpolation 388

temo() broi9 anil to motheming

Lot absent boxsbal

Audios 267

OTS 2050IV

BAT BOUT TAM

Thuc Color Inegal and

a.e

Chapter<sup>1</sup>

**CIT** 

O.T

 $7.8$ 

 $G. Q$ 

a.e

T.e.

Stream Parishes Artment consults

OOS onight as to avitaminA toivolA

Additional Exercise Problems Pres

IRE (MaliTimsTiava I-wo.)

OQC estis batimileC-1102A

Bxcal Spread bearing respect

IQQg Hinddog oliviaxi IsmaniboA

Chapter 8 Graphical Legislatorfaces 295

Prodefined Dools Dockey 296

UT-Controls Pushdudons 300

TOE TOWERY ORGINI TRUNSIA-TO

Panels, button Oromans and Mor

TIE sleCleanT as deT-IU

def and do Yourney languibbA 118

ONE anothered and the LA

well a solool I winter You served

Chapter 9 Symbolishe Matioematics 357

Simplification of to messions, 264

syn Duscall a lo surge nu Dirois in and allodgy?

OTE encludinate lantioid imainment cilodiny&

eit amila dound lu aa

REE HONID

QEE morehad qqA 01.8

Ste zimid

NOE wanne Viegem Lalguner 1

Jas Oli slij vinnja Isva I-vo.

Example: Statistic Determinate Terra end Mar

- 10.1 Products of Vectors 389
- 10.2 Systems of Linear Equations 394
- 10.3 Backslash Operator (\) 399
- 10.4 Eigenvalue Problems 402
- 10.5 Polynomials 404
- 10.6 Polynomial Curve Fittings 408
- 10.7 Interactive Curve-Fitting Tools 411
- 10.8 Linear Fit Through Origin: Brake Assembly 413
- 10.9 Interpolations 418
- 10.10 Two-Dimensional Interpolations 421

### Chapter 11 Differentiation, Integration, and Differential Equations 422

- 11.1 Numerical Differentiation 423
- 11.2 Numerical Integration: trapz 426<br>11.3 Lenoth of a Curve 428
- 11.3 Length of a Curve 428
- 11.4 User-Defined Function as Input Argument: integral <sup>431</sup>
- 11.5 Area and Centroid 432
- 11.6 Placing Weight on Spring Scale 434
- 11.7 Double Integral: Volume Under Stadium Dome 437
- 11.8 Initial Value Problems 439

- 11.9 IVP: Placing Weight on Spring Scale 442
- 11.10 ODE-BVP: Deflection of Beams 444
- 11.11 IBVP: Heat Conduction in a Wall 447

12.2 Kinematics of Four-Bar Linkage 453 12.3 Asymmetrical Two-Spring System 456 B. Bramelet Statistics Determined Tuses (Version 5.0) 12.4 Linear Programming: Diet Problem 459 12.5 Mixed-Integer Linear Programming 463 12.6 Unconstrained Single-Variable Optimization 466 12.7 Unconstrained Multivariate Optimization 469 12.8 Multivariate Linear Regression 472 12.9 Non-Polynomial Curve Fitting 475 Series of marking the states, fundame and thrompeons (358 12.10 Constrained Optimization 479

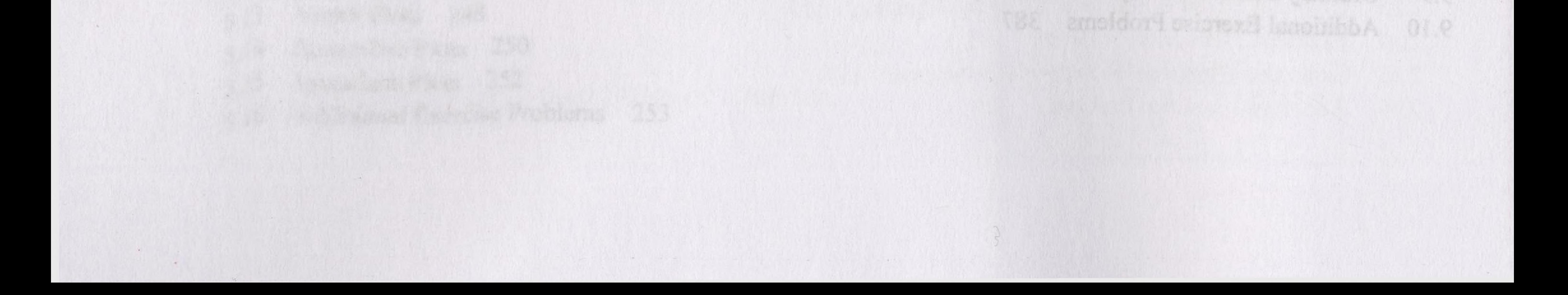

## Chapter 12 Nonlinear Equations and Optimization 450

12.1 Nonlinear Equations: Intersection of Two Curves 451

S. I oldell

Jable 2.2b

BES SIDET

abids Tha tai

al astaski skistaty lo zolosi

Signed Integrated Managers

storient iniog-sychools

IF essonauld sagant bongtenU

notals ango I bonsid bongient!

E2 (a) bon lavigo l'lo soluzi

### Chapter 13 Statistics 484

- 13.2 Normal Distribution 491
- 13.3 Central Limit Theory 495
- 13.4 Confidence Interval 499
- 13.5 Chi-Square Distribution 501
- 13.6 Student's *t*-Distribution 506
- 13.7 One-Sample *t*-Test: Voltage of Power Supply 509
- 13.8 Linear Combination of Random Variables 511
- 13.9 Two-Sample *t*-Test: Injection Molded Plastic 512

SP 2101315qO ailsruilinA Index 520Re anotheroge leaked !! TET aau The for the Tad and the Fight 367.1 - Parril anti-5 and 101 minCl rading M senti audi is ani tot senti labori Ball earl me all will will and radio M Therefore Scribes 374 W.S. 871 emonargy digna i-sidningV to anomony? Avec binat Lepantices 372 **TELL achiacount?** SUITINGLY NE PUINT CAS | 398 TIE ales dO soutomi? Sultanaky of Fanctions 407 Buanquary of Parations 410-1999 years and the plant of the second problem years the Styles Colors and Municipal 226 Types and METHER In the Style of Conditions of No. 2013 and 1999 and 1999 radile 11 11 Summary of Hunch an Apr 19 MM 44 Have a state of the state of the state of the structure of the venture of the Line Francisco 226 / 225 / 152 / 163 / 163 / 154 / 154 / 163 / 163 / 164 / 165 / 165 / 165 / 165 / 165 / 165 / 165 / 165 / 165 / 165 / 165 / 165 / 165 / 165 / 165 / 165 / 165 / 165 / 165 / 165 / 165 / 165 / 165 / 165 / 165 Table: 12.1 Summary of Lingrood 452, which will be a state about the bus and is look? JES Souhomu Local Monthey of ted throw 468 Summary of the fires and this search, the part Surmmary of Linear Leas Squares 474 (1991) 1999 Table 12.9 by WSummury of Functions Legeneve Min and Landwell in 478 478 March 1985 anotionid in 1 But Properties 234 (1996) and the set of the set of the set of the set of the column lo contract of the Chi-Square Distribution 505 Still Service (-1.01% ritbuttion) AGS (

13.10 F-Distribution 514 EB (|) so Begina la salust 13.11 Two-Sample F-Test: Injection Molded Plastic 516 13.12 Comparison of Means by F-Test 518 Stross, Products, Minima, and basic in and diff Celdas O Le oldeT dhi Colder Mes. E sidnT del E oldal CA MORT Table 5.3 Properties Properties 217 nt.2 shis? The FTP Parameter of the choice as **TERRE SINGE** The Bay is Battery Patient and personal and

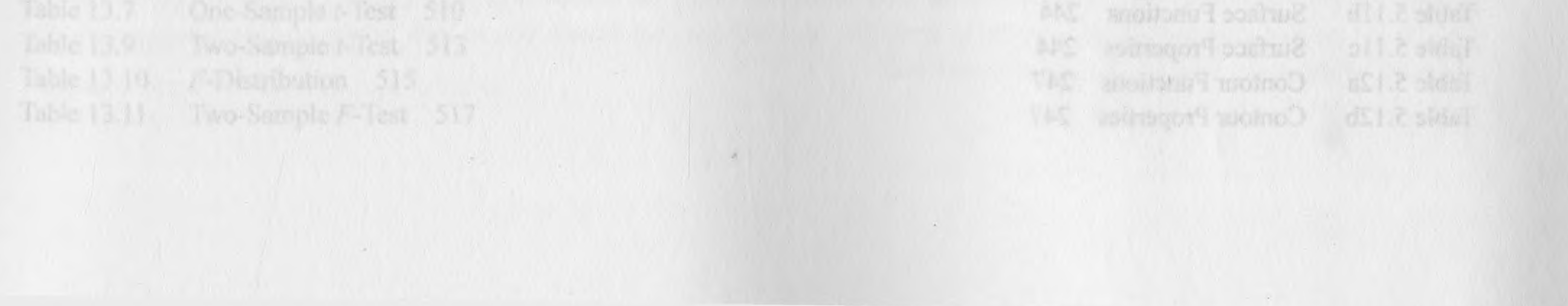

13.1 Descriptive Statistics 485